$<<$   $>>$ 

 $<<$  the set of the set of the set of the set of the  $>>$ 

- 13 ISBN 9787302168997
- 10 ISBN 7302168997

出版时间:2008-4

页数:280

PDF

更多资源请访问:http://www.tushu007.com

 $,$  tushu007.com

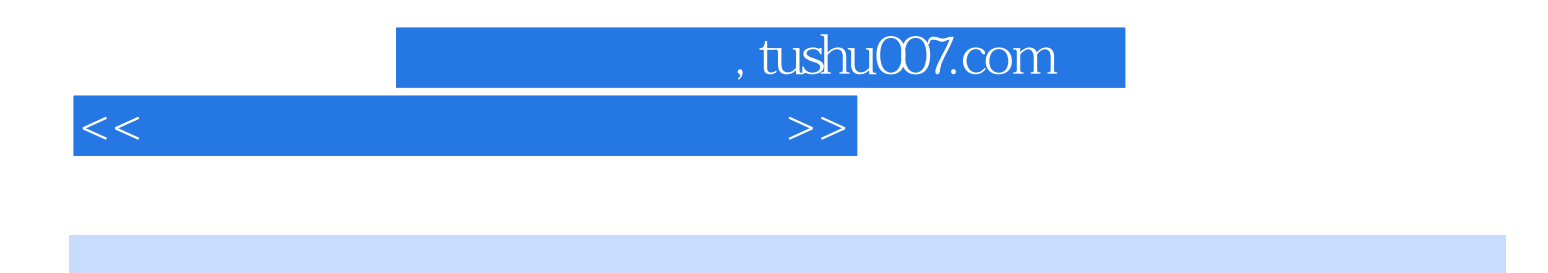

11 Mindows 2000 Word 2002<br>Excel 2002 PowerPoint 2002 Access 2002

PowerPoint 2002 Access 2002<br>Flash MX 、动画制作工具Flash MX、因特网的信息服务、网站创建与网页制作、Visual Basic程序设计初步、管理  $<<$  the set of the set of the set of the set of the  $>>$ 

1 Windows 2000 1.1 Windows 2000 1.2 Windows 2000 1.3  $W$ indows  $2000$  1.3.1 1.3.2 1.3.3 1.4 Windows 2000中文输入法 1.4.1 预备知识 1.4.2 示例 1.4.3 练习与思考 1.5 实验三 Windows 2000资源  $1.51$   $1.52$   $1.53$   $2$  Word 2002  $21$  Word 2002的功能 2.2 Word 2002的运行实环境 2.3 实验一 Word 2002的基本操作 2.3.1 预备知识 2.3.2 2.3.3 2.4 Word 2002 2.4 2.4.1 2.4.2 3 Excel 2002 3.1 Excel 2002 3.2 Excel 2002 3.3 Excel  $2002$   $331$   $332$   $333$   $34$   $34$   $3002$  $34.1$   $34.2$   $4$  PowerPoint  $2002$   $4.1$  PowerPoint  $2002$  $4.2$  PowerPoint 2002  $4.3$  PowerPoint 2002  $4.31$   $4.3.2$ 4.3.3 4.4 PowerPoint 2002 4.4.1 4.4.2 5 Access 2002 5.1 Access 2002 6 5.3 Access 2002 6 5.3 Access 2002  $54$  5.4.1  $542$  5.4.3  $5.5$   $5.51$   $5.51$   $5.52$   $5.53$   $5.6$  $561$   $562$   $563$   $6$   $81$  Windows 2000  $62$   $63$  WinZip WinRAR  $64$  $W$ indows  $2000$   $641$   $642$   $643$   $65$  $651$   $652$   $653$   $66$  WinRAR WinZip  $661$   $662$   $663$   $7$   $Flash MX$   $7.1$   $Flash MX$  7.2 Flash MX作品 7.3 创作Flash影片的系统要求 7.4 实验一 认识Flash MX 7.4.1 预备知识 7.4.2 7.4.3 7.5 7.5 7.5.1 7.5.2 7.5.3 8 81 8.1 8.1.2 m  $81.3$   $82$   $87.7$   $8.21$   $8.22$  $8.23$   $8.3$   $8.31$   $8.32$   $8.3.3$  S  $9.1$   $9.1$   $9.1.2$   $9.1.3$  $9.2$   $9.21$   $9.22$   $9.23$   $9.3$ 发布 9.3.1 预备知识 9.3.2 示例 9.3.3 练习与思考第10章 Visual Basic程序设计初步 10.1 Visual Basic 6.0 10.2 Visual Basic 6.0 10.3 Visual Basic 10.3.1  $10.32$   $10.33$   $10.4$   $10.41$ 10.4.2 10.4.3 10.5 Visual Basic 10.5.1 10.5.2 10.5.3 10.6 Visual Basic 10.6.1 10.6.2 10.6.2 10.63 11 11.1 11.2 11.3

, tushu007.com

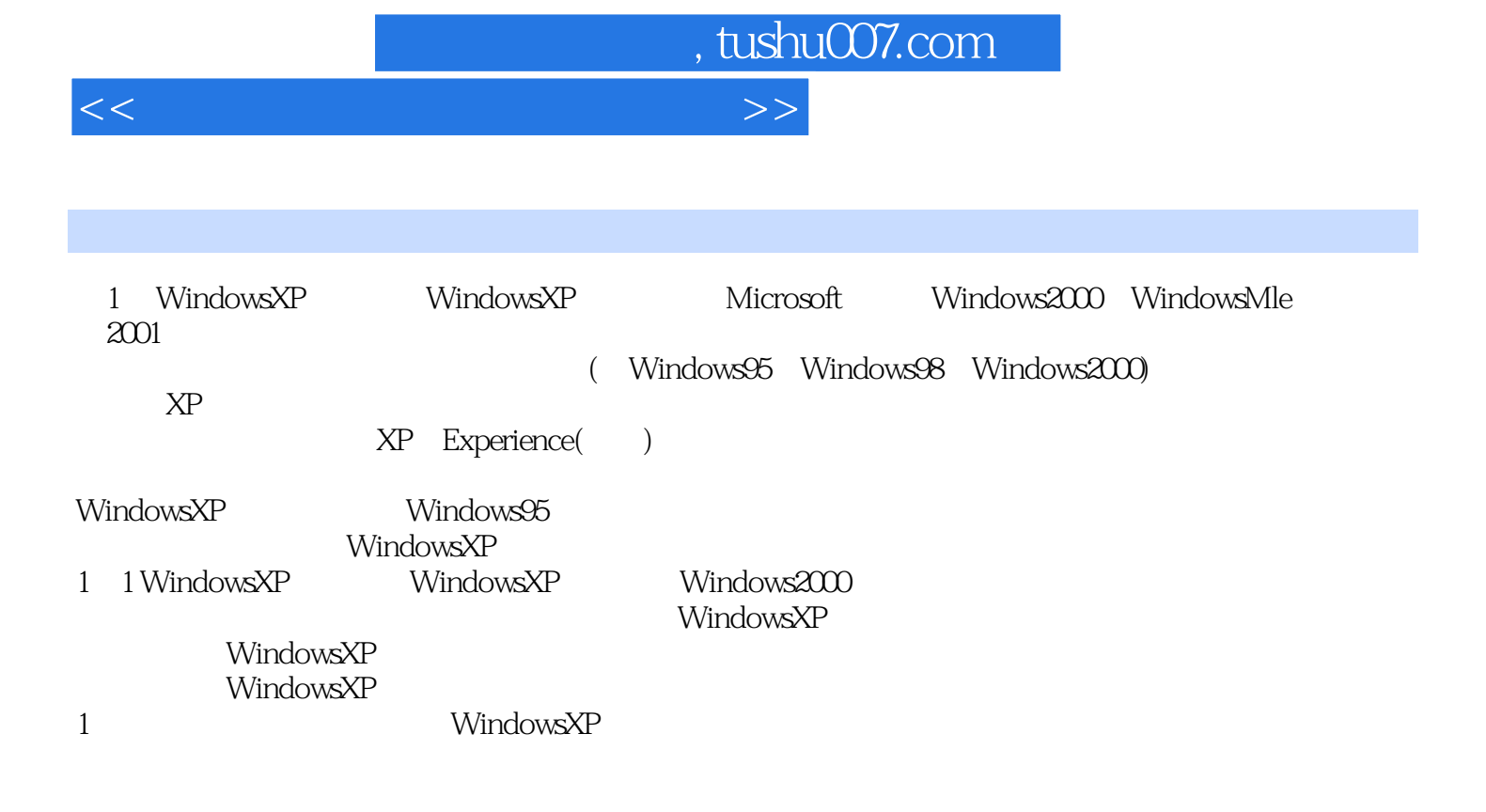

 $1 \quad 1$ 2. The WindowsXP

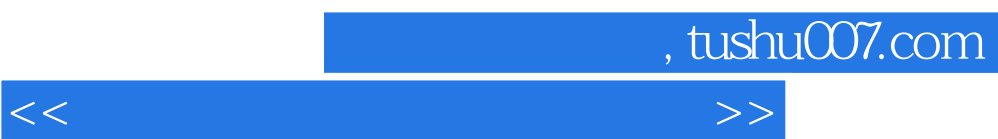

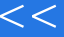

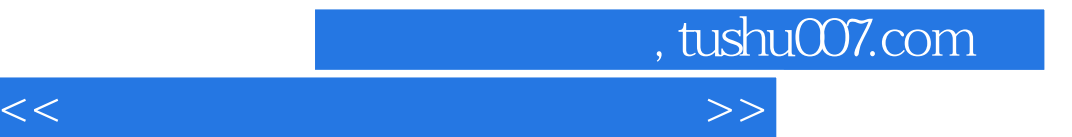

本站所提供下载的PDF图书仅提供预览和简介,请支持正版图书。

更多资源请访问:http://www.tushu007.com